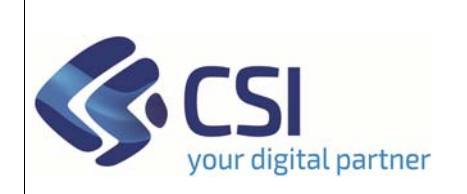

## **S.I.A.P. PROGRAMMA SVILUPPO RURALE 2014/2020**

*Dir.: Attività produttive, Ambiente, FPL U.O.: Agricoltura, Industria, Trasporti*

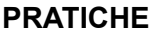

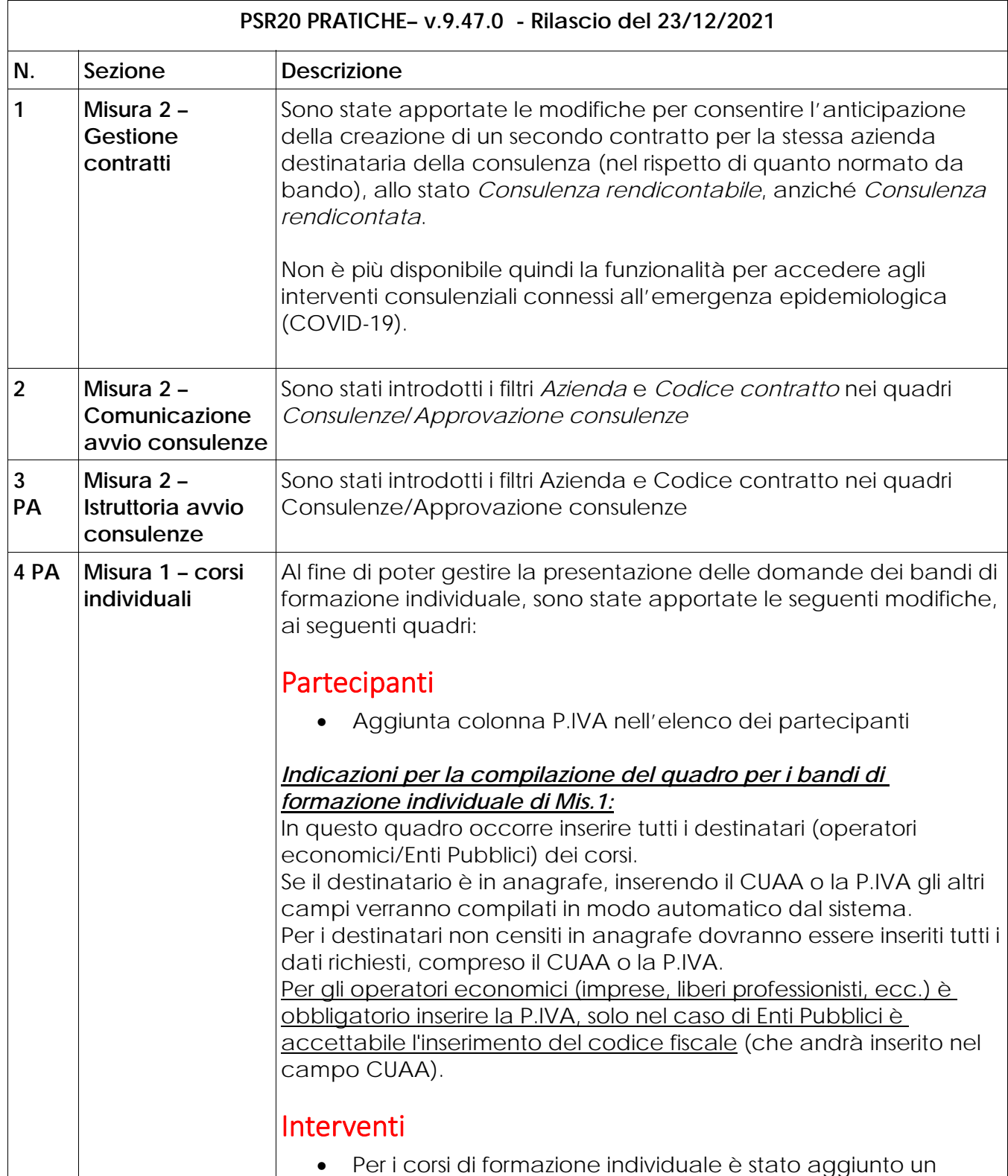

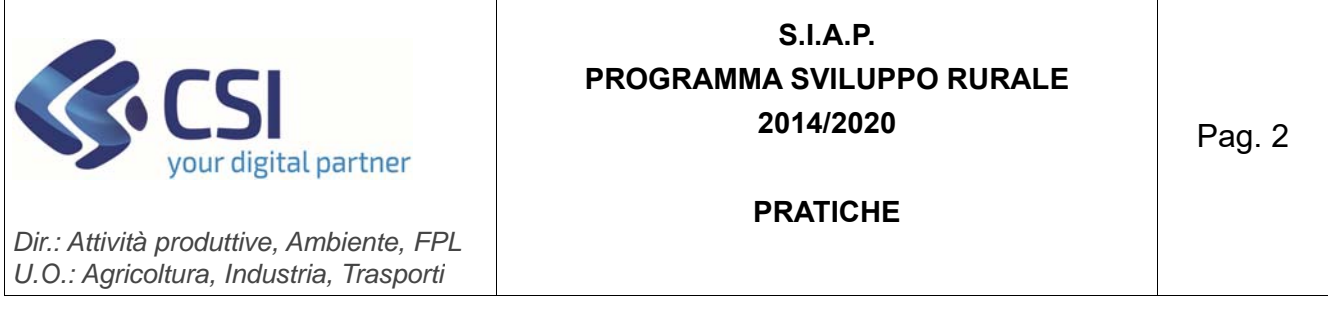

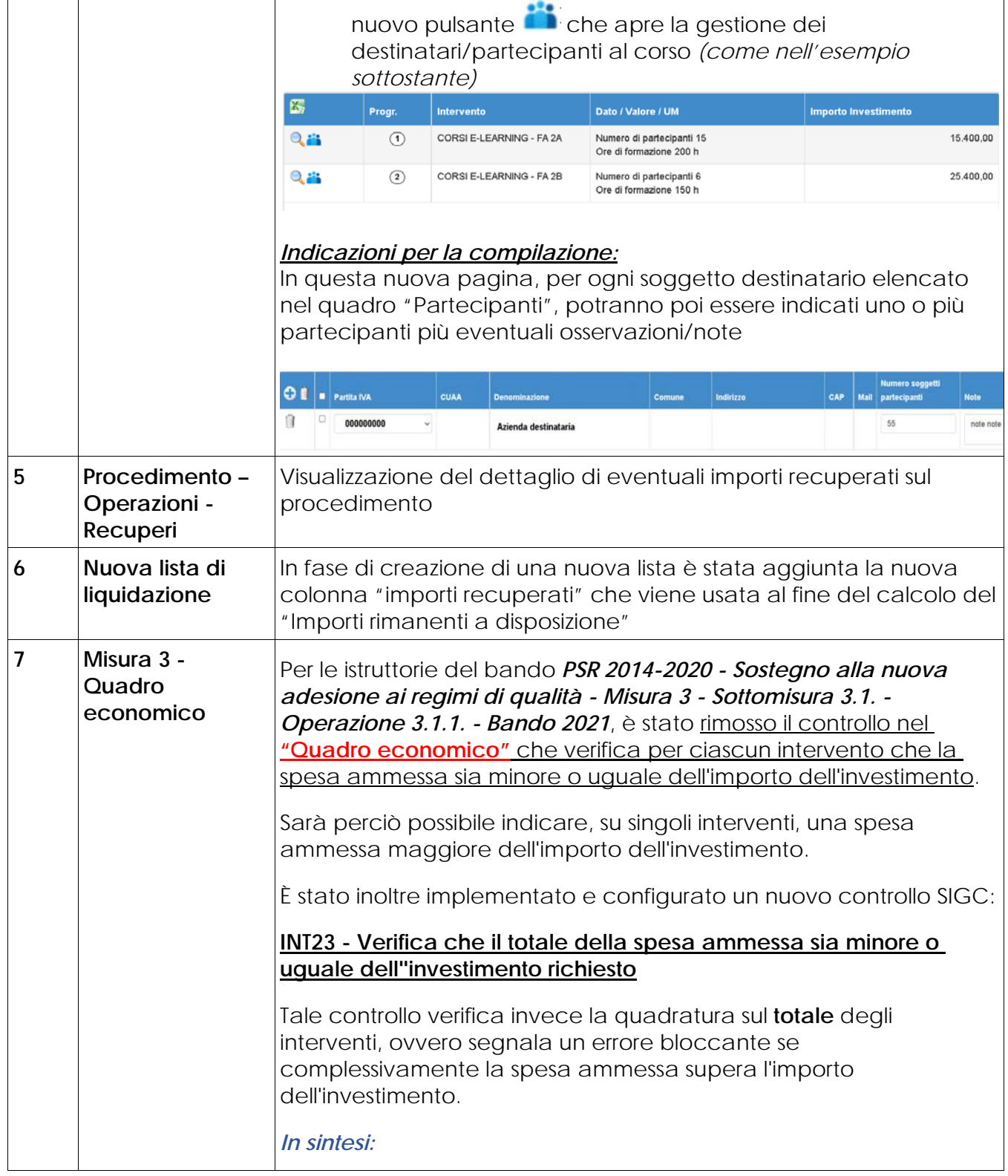

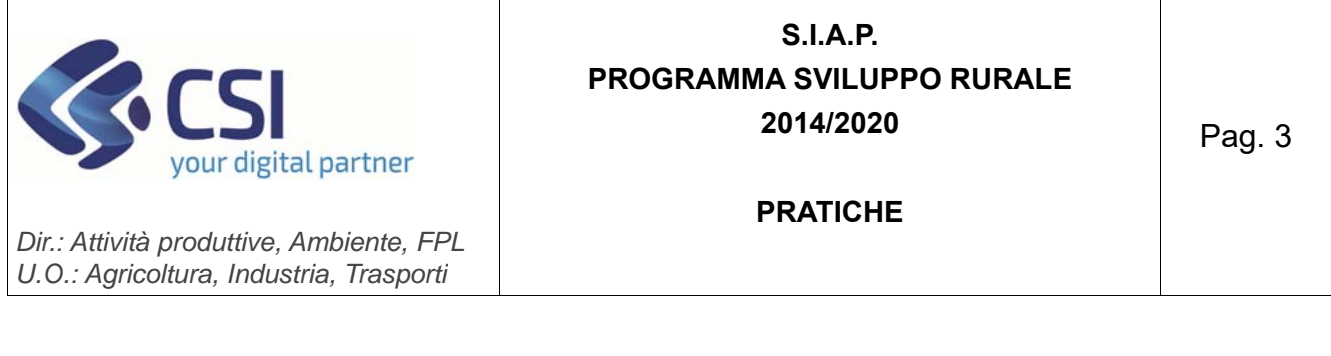

 $\overline{\phantom{0}}$ 

'n

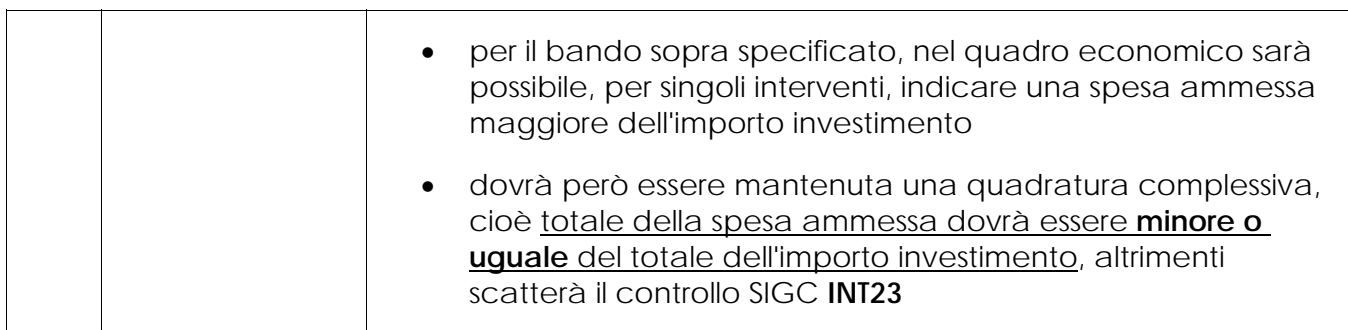

٦